# **crawlster Documentation**

*Release 0.1.1*

**Vlad Calin**

**Feb 25, 2018**

# Contents:

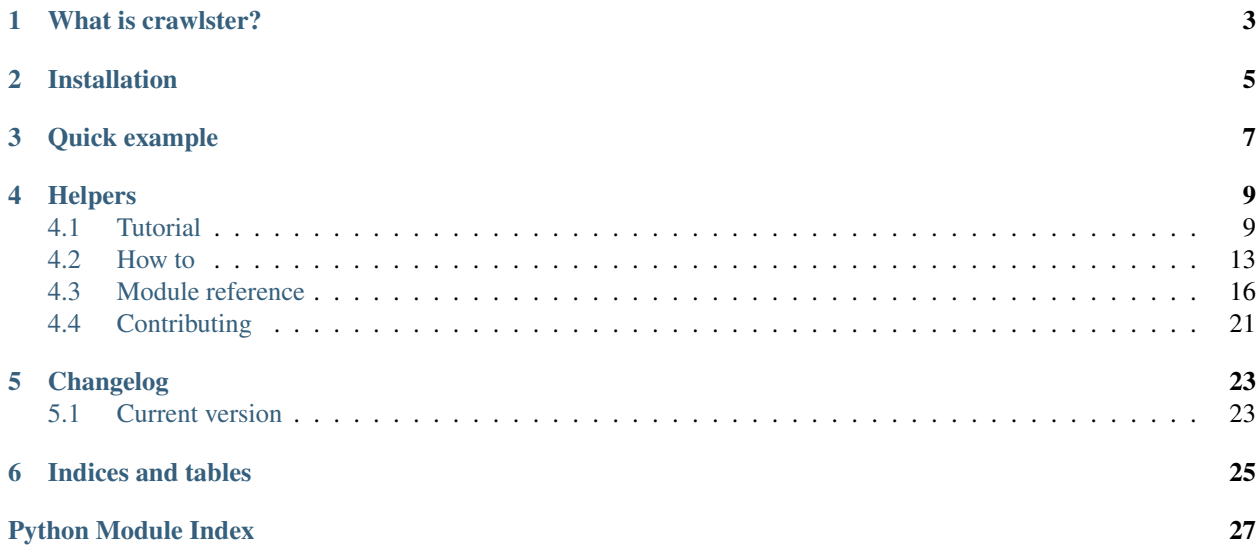

A simple, lightweight web crawling framework

Features:

- HTTP crawling
- Various data extraction methods (regex, css selectors, xpath)
- Very configurable and extensible

# What is crawlster?

<span id="page-6-0"></span>Crawlster is a web crawling library designed to build lightweight and reusable web crawlers. It is very extensible and provides many shortcuts for the most common tasks in a web crawler, such as HTTP request sending and parsing and info extraction.

It was created out of need of a lighter framework for web crawling, as an alternative to [Scrapy.](https://scrapy.org/)

# Installation

## <span id="page-8-0"></span>From PyPi:

pip install crawlster

### From source:

```
git clone https://github.com/vladcalin/crawlster.git
cd crawlster
python setup.py install
```
## Quick example

<span id="page-10-0"></span>This is the hello world equivalent for this library:

```
import crawlster
from crawlster.handlers import JsonLinesHandler
class MyCrawler(crawlster.Crawlster):
    # items will be saved to items. jsonl
    item handler = JsonLinesHandler('items.jsonl')
   @crawlster.start
   def step_start(self, url):
        resp = self.http.get(url)
        # we select elements with the expression and we are interested
        # only in the 'href' attribute. Also, we get only the first result
        # for this example
        events_uri = self.extract.css(resp.text, '#events > a', attr='href')[0]
        # we specify what method should be called next
        self.schedule(self.step_events_page, self.urls.join(url, events_uri))
   def step_events_page(self, url):
        resp = self.http.get(url)
        # We extract the content/text of all the selected titles
        events = self.extract.css(resp.text, 'h3.event-title a', content=True)
        for event_name in events:
            # submitting items to be processed by the item handler
            self.submit_item({'event': event_name})
if __name__ == '__main__':
    # defining the configuration
   config = crawlster.Configuration({
        # the start pages
        'core.start_urls': ['https://www.python.org/'],
        # the method that will process the start pages
```

```
'core.start_step': 'step_start',
    # to see in-depth what happens
    'log.level': 'debug'
})
# starting the crawler
crawler = MyCrawler(config)
# this will block until everything finishes
crawler.start()
# printing some run stats, such as the number of requests, how many items
# were submitted, etc.
print(crawler.stats.dump())
```
Running the above code will fetch the event names from python.org and save them in a items. jsonl file in the current directory.

For more advanced usage, consult the [documentation.](http://crawlster.readthedocs.io/en/latest/)

# **Helpers**

<span id="page-12-0"></span>A helper is a utility class that provides certain functionality. The Crawlster class requires the .log, .stats, .http and .queue helpers to be provided (and are by default) for internal behaviour. These are called *core helpers*

Also, besides the core helpers, the Crawlster class also provides the .urls, .extract and .regex helpers for common tasks.

You can also create other helpers and attach them to the crawler to enhance it.

# <span id="page-12-1"></span>**4.1 Tutorial**

We will build a crawler from scratch in which we will use all the major features of this framework. We are going to write a crawler for the python.org documentation which will extract items containing the name of the module and the url for the documentation of that module for all standard libs.

You can find the example in examples/python\_org.py.

Firstly, import the required modules

```
from crawlster import Crawlster, start, Configuration
from crawlster.handlers.jsonl import JsonLinesHandler
from crawlster.handlers.log_handler import LogItemHandler
```
- [crawlster.Crawlster](#page-19-1) is the base class which the our crawler will inherit
- crawlster. start () is a decorator for specifying the first step that will be executed
- crawlster.handlers. JsonLinesHandler is the item handler that will write all found items (results) to a json files, one per line
- [crawlster.handlers.LogItemHandler](#page-23-1) is the item handler that will write all found items to the console

Next, we need to start implementing the crawler class and configure it

```
class PythonOrgCrawler(Crawlster):
"''"''"This is an example crawler used to crawl info about all the Python modules
"''"item_handler = [LogItemHandler(),
                JsonLinesHandler('items.jsonl')]
```
Here, we subclass the Crawlster base class and provide the item handler attribute as a list of item handlers. When we submit an item, it will pe passed to each item handler in the order they are defined.

Next, we will start implementing the start step

```
@start
def step_start(self, url):
   data = self.http.get(url)
    if not data:
        return
```
Here we decorate the step\_start method to be used as entry point for the crawling process, then we fetch the start url using the core http helper (see [crawlster.helpers.RequestsHelper](#page-21-0)). If data is None it means the request failed, so we return immediately.

Then we parse and extract data from the response

```
self.urls.mark_seen(url)
hrefs = self.extract.css(data.body, 'a', attr='href')
full_links = self.urls.multi_join(url, hrefs)
```
Here, with the urls core helper we mark the url as being seen so that it will not be processed multiple times (the python docs contain a lot of cross references between pages). Read more on it on crawlster.helpers. UrlsHelper.

Then we go on an extract from the body only the content of the href attributes of all a elements. The extract helper provides the css method which we use to select all relevant elements from the content of the page (the anchors) and then return only the part that we need, the href attribute.

After that, there is a high chance that all the extracted content are the paths of the final url (eg. /path/to/some/ page.html) and we need to convert them to full url (https://python.org/path/to/some/page.html). The urls helper has a method which performs urljoins on elements from a list at once.

Next we need to schedule the next steps in the crawling process

```
for link in full_links:
   if '#' in link:
       continue
    self.schedule(self.process_page, link)
```
For each extracted link, we send it to self.process\_page to process it. We do that using the [crawlster.](#page-19-2) [Crawlster.schedule\(\)](#page-19-2) method because all steps are executed in parallel, inside workers that run in separate threads.

Next, we need a way to tell if the current page represents a module reference page.

```
def looks_like_module_page(self, page_content):
    return b'Source code:' in page_content
```
I know, kind of lame but hey. . . it does the job!

Next, we do all the request fetching thing again, in the next step's method

```
def process_page(self, url):
   if not self.urls.can_crawl(url):
       return
   resp = self.http.get(url)
   self.urls.mark_seen(url)
```
This time we check of the current page can be crawler (in other words, if it has been already crawled). We don't want to get stuck in an infinite loop because of the numerous cross references between pages.

Then, we check if the page is a module reference page using the method defined earlier

```
module_name = self.extract.css(resp.body,
                               'h1 a.reference.internal code span',
                               content=True)
if not module_name:
    return
self.submit_item({'name': module_name[0], 'url': url})
```
So what happens here is that we extract only the content from the elements. In some cases, that elements does not exist, so we skip the page as it is not a valid module page (eg. <https://docs.python.org/3/library/idle.html> ).

When finding a module name, we submit it and send it through the item handlers with the *crawlster*. [Crawlster.submit\\_item\(\)](#page-20-1) method.

The crawler class is done!

All that is left to do is starting it:

```
if {\sf __name__} == {\sf '__main__':}crawler = PythonOrgCrawler(Configuration({
        "core.start_urls": [
            "https://docs.python.org/3/library/index.html"
        \frac{1}{2},
        "log.level": "debug",
        "pool.workers": 3,
    }))
    crawler.start()
    pprint.pprint(crawler.stats.dump())
```
There, we initialize the PythonOrgCrawler with a configuration.

- core.start\_urls is a list of starting urls. The start step will be called once for each item in this list.
- log.level will set the logging level so that we'll see more in the console when we run the crawler.
- pool.workers will set the worker thread pool's size. For this example, a concurrency level of 3 is more than enough.

By calling the *[crawlster.Crawlster.start\(\)](#page-20-2)* method we start the crawling process and after that we we'll print some nice stats about what happened.

Now go to a terminal, and assuming you wrote the crawler in a python\_org.py file, run:

python python\_org.py

Now all should work and after approx. 15 seconds, it should finish.

There should be stats printed in console

```
{'http.download': 16373171,
'http.requests': 300,
```

```
'http.upload': 0,
'items': 185,
'time.duration': 14.879282,
'time.finish': datetime.datetime(2018, 1, 1, 17, 39, 5, 917190),
'time.start': datetime.datetime(2018, 1, 1, 17, 38, 51, 37908)}
```
and the results should be in the items. jsonl file in the current directory

```
(crawlster) vladcalin@mylaptop ~/crawlster $ tail items.jsonl
{"name": "calendar", "url": "https://docs.python.org/3/library/calendar.html"}
{"name": "struct", "url": "https://docs.python.org/3/library/struct.html"}
{"name": "stringprep", "url": "https://docs.python.org/3/library/stringprep.html"}
{"name": "textwrap", "url": "https://docs.python.org/3/library/textwrap.html"}
{"name": "difflib", "url": "https://docs.python.org/3/library/difflib.html"}
{"name": "collections", "url": "https://docs.python.org/3/library/collections.html"}
{"name": "codecs", "url": "https://docs.python.org/3/library/codecs.html"}
{"name": "string", "url": "https://docs.python.org/3/library/string.html"}
{"name": "re", "url": "https://docs.python.org/3/library/re.html"}
{"name": "datetime", "url": "https://docs.python.org/3/library/datetime.html"}
```
That's all! Have fun crawling (in a responsible manner)!

Here's the whole crawler code after putting everything together:

**import pprint**

```
from crawlster import Crawlster, start, JsonConfiguration, Configuration
from crawlster.handlers.jsonl import JsonLinesHandler
from crawlster.handlers.log_handler import LogItemHandler
class PythonOrgCrawler(Crawlster):
    """
    This is an example crawler used to crawl info about all the Python modules
    "''"''"''"''item_handler = [LogItemHandler(),
                    JsonLinesHandler('items.jsonl')]
    @start
    def step_start(self, url):
        data = self.http.get(url)
        if not data:
            return
        self.urls.mark_seen(url)
        hrefs = self.extract.css(data.body, 'a', attr='href')
        full_links = self.urls.multi_join(url, hrefs)
        for link in full_links:
            if '#' in link:
                continue
            self.schedule(self.process_page, link)
    def process_page(self, url):
        if not self.urls.can_crawl(url):
           return
        resp = self.http.get(url)
        self.urls.mark_seen(url)
        if not self.looks_like_module_page(resp.body):
            return
```

```
module_name = self.extract.css(resp.body,
                                       'h1 a.reference.internal code span',
                                       content=True)
        if not module_name:
            return
        self.submit_item({'name': module_name[0], 'url': url})
    def looks_like_module_page(self, page_content):
        return b'Source code:' in page_content
if _name__ == ' _main_':
    crawler = PythonOrgCrawler(Configuration({
        "core.start_urls": [
            "https://docs.python.org/3/library/index.html"
        \vert,
        "log.level": "debug",
        "pool.workers": 3,
    }))
    crawler.start()
    pprint.pprint(crawler.stats.dump())
```
## <span id="page-16-0"></span>**4.2 How to**

Here you will find some more in-depth guides on various topics.

## **4.2.1 Configuration**

Configuration is managed via the config attribute of the crawler class.

The following configuration methods are available:

- [crawlster.config.Configuration](#page-20-3) the most basic configuration where you specify the configuration directly into your crawler
- [crawlster.config.JsonConfiguration](#page-20-4) manage configuration from a JSON file.

## **Configuration keys**

Configuration keys are populated from all helpers when the crawling starts.

The following configuration keys are the default:

- core.start\_urls a list of urls that will be firstly processed in the start step. Is required.
- core.workers the number of worker threads to be used. Defaults to the number of CPU core.

Each helper defines some extra configuration options, usually under the name helper\_name.option\_name.

## **Examples**

The basic configuration:

```
config = Configuration({
    'core.start_step': 'my_custom_step',
    'core.workers': 10,
    'core.start_urls': ['http://example.com', 'http://example2.com']
})
```
Json configuration:

```
config = JsonConfiguration('config.json')
# config.json
{
    "core.start_step": "my_custom_step",
    "core.workers": 10,
    "core.start_urls": ["http://example.com", "http://example2.com"]
}
```
We then pass the configuration object on the crawler class initialisation

```
configuration = Configurationcrawler = MyCrawlerClass(configuration)
crawler.start()
```
This is very useful when we need to reuse the same crawler to crawl multiple sites and only some configuration differs.

## **4.2.2 Making HTTP requests**

Http requests are made through the .http helper which is a *crawlster*.helpers.RequestsHelper instance.

## **4.2.3 Parsing requests and extracting data**

We can parse the response data (or basically any string or bytes sequences) using the core .extract helper ([crawlster.helpers.ExtractHelper](#page-23-2))

## **4.2.4 Submitting results**

Submitting results is done via the  $crawlster.Crawlster.submit_time()$  method. The single argument must be a dict that represents the item.

After being submitted, the item will be passed through all the defined item handlers.

See also:

The module reference for *[crawlster.handlers](#page-23-3)* for more details and all the available item handler classes.

## **4.2.5 Extending the crawler with helpers**

The crawlster library makes very easy to extend the functionality of the crawler through helpers. A helper is only a utility class that is attached to the crawler instance.

Core helpers:

• [crawlster.helpers.RequestsHelper](#page-21-0) available as http.

- crawlster.helpers.UrlsHelper available as urls.
- [crawlster.helpers.ExtractHelper](#page-23-2) available as extract.
- crawlster.helpers.StatsHelper available as stats.
- crawlster.helpers.LoggingHelper available as log.
- crawlster.helpers.QueueHelper available as queue.
- crawlster.helpers.RegexHelper available as regex.

#### **Create your own helper**

In order to create your own helper to enhance your crawler with super powers you need to subclass the crawlster. helpers.BaseHelper base class.

Then you can start implementing the functionality you need.

## **Methods**

There is no required method that has to be overwritten, but there are some methods that can be overwritten to act as hooks. So far the only two available hooks are

- crawlster.helpers.BaseHelper.initialize() that performs actions on crawler start.
- crawlster.helpers.BaseHelper.finalize() that performs actions on crawler stop (when there are no more items to process).

## **Configuration**

Helpers can take advantage of the configuration system the library provides by providing the config\_options attribute, a mapping of option name and option value.

## **Attributes**

The two attributes that are available inside the helper are config and crawler.

The config attribute will hold the Configuration instance used to initialize the crawler. You can get values from the configuration using the self.config.get (option name) method.

The crawler attribute holds the current crawler instance through which the helper can access other helpers. Although it is recommended to make the helper as independent as possible, sometimes you would need to use the functionality already provided by some already existent helper (stats aggregation, logging, etc).

### **Attaching the helper to the crawler**

In the crawler definition, provide the helper instance as a class attribute

```
class MyCrawler(Crawlster):
    my_helper = MyHelperClass()
# . . .
def some_step(self, url):
```

```
#self.my_helper.do_amazing_things()
\# ...
```
# <span id="page-19-0"></span>**4.3 Module reference**

## <span id="page-19-3"></span>**4.3.1 The crawlster module**

```
class crawlster.Crawlster(config=None)
```
Base class for web crawlers

Any crawler must subclass this and provide a valid Configuration object as the config class attribute.

#### **finalize**()

Performs the finalize action on all item handlers and helpers

#### **get\_pool**()

Creates and returns the worker pool

#### **init\_context**()

Initializes the crawler context (the queue and the worker pool)

### **inject\_config\_and\_crawler**(*to\_be\_injected*)

Injects the config instance and crawler instance into the object

The crawler instance will be accessible through the .crawler attribute, the config instance will be accessible through the .config attribute. After injection, the .initialize() is called to perform the init actions.

Parameters **to\_be\_injected** (object which has initialize()) – An object in which will be injected the config and crawler attributes. Must have an .initialize() method

## **inject\_handlers**()

Injects and initializes all the known item handlers

#### **inject\_helpers**()

Injects and initializes all the known helpers

#### **iter\_helpers**()

Iterates through all the item handlers

#### **iter\_item\_handlers**()

Iterates through all the known item handlers

## **populate\_config**()

Populates the config with the options from helpers and item handlers

Each helper and item handler defines a list of options that it uses. This method will visit each helper and item handler to populate the config instance with those options.

#### **process\_job**(*job*)

Processes a single job and enqueues the results

## **report\_error**(*e*, *failed\_job*)

<span id="page-19-2"></span>Reports a failed job

#### **Parameters**

- **e** (Exception) The exception instance that was thrown
- **failed\_job** (*Job*) The job instance that caused the exception

<span id="page-20-6"></span>**schedule**(*func*, *\*args*, *\*\*kwargs*) Schedules the next tep to be executed by workers

## <span id="page-20-2"></span>**start**()

Starts crawling based on the config

```
submit_item(item)
```
Submit an item to be handled by the item handlers

**Parameters item**  $(dict)$  – The item that has to be processed

**worker**()

Worker body that executes the jobs

```
crawlster.start(method)
```
Decorator for specifying the start step.

Must decorate a single method from the crawler class

## <span id="page-20-5"></span>**4.3.2 The crawlster.config module**

## <span id="page-20-3"></span>**Configuration classes**

```
class crawlster.config.Configuration(options=None)
    Configuration object that stores key-value pairs of options
```
## **Configuration options**

```
class crawlster.config.ConfigOption(validators, default=None, required=False)
    Class for configuration option definitions
class crawlster.config.Required(validators)
    A required value that the user must provide.
class crawlster.config.NumberOption(default=None, required=False, ex-
                                           tra_validators=None)
    A numeric option
class crawlster.config.StringOption(default=None, required=False, ex-
                                           tra_validators=None)
    A string option
class crawlster.config.ListOption(default=None, required=False, ex-
                                         tra_validators=None)
    A list/tuple option
class crawlster.config.ChoiceOption(choices, default=None, required=False, ex-
                                            tra_validators=None)
    An option whose value must be one from the specified choices
class crawlster.config.UrlOption(default=None, required=False, ex-
                                        tra_validators=None)
    An option whose value must be a valid URL
```
<span id="page-20-4"></span>**class** crawlster.config.**JsonConfiguration**(*file\_path*) Reads the configuration from a json file

## <span id="page-21-5"></span><span id="page-21-2"></span>**4.3.3 The crawlster.exceptions module**

```
exception crawlster.exceptions.ConfigurationError
    Thrown when configuration is invalid
```

```
exception crawlster.exceptions.CrawlsterError
     Base exception for application specific exceptions
```

```
exception crawlster.exceptions.MissingValueError
    Thrown when a required config value is not provided
```

```
exception crawlster.exceptions.OptionNotDefinedError
     Thrown when trying to access an option that is not defined
```
## <span id="page-21-4"></span>**4.3.4 The crawlster.validators module**

This module contains various validators.

<span id="page-21-1"></span>They are used mainly in the config options definitions.

```
class crawlster.validators.ValidateIsInstance(req_type)
     Validates that a value is of certain type
```
**exception** crawlster.validators.**ValidationError** Thrown when validation fails

crawlster.validators.**is\_url**(*value*) Validates that the value represents a valid URL

```
crawlster.validators.one_of(choices)
     Validates that an instance is one of the specified values
```

```
crawlster.validators.validate_isinstance
    alias of ValidateIsInstance
```
## <span id="page-21-3"></span>**4.3.5 Helpers**

### <span id="page-21-0"></span>**Http helpers**

```
class crawlster.helpers.RequestsHelper
    Helper for making HTTP requests using the requests library
    delete(url, data=None, query_params=None, headers=None)
        Makes a DELETE request
    get(url, query_params=None, headers=None)
        Makes a GET request
    initialize()
        Initializes the session used for making requests
    open(http_request: crawlster.helpers.http.request.HttpRequest)
        Opens a given HTTP request.
            Parameters http_request (HttpRequest) – The crawl-
              ster.helpers.http.request.HttpRequest instance with the required info for making the
              request
            Returns crawlster.helpers.http.response.HttpResponse
```
<span id="page-22-1"></span><span id="page-22-0"></span>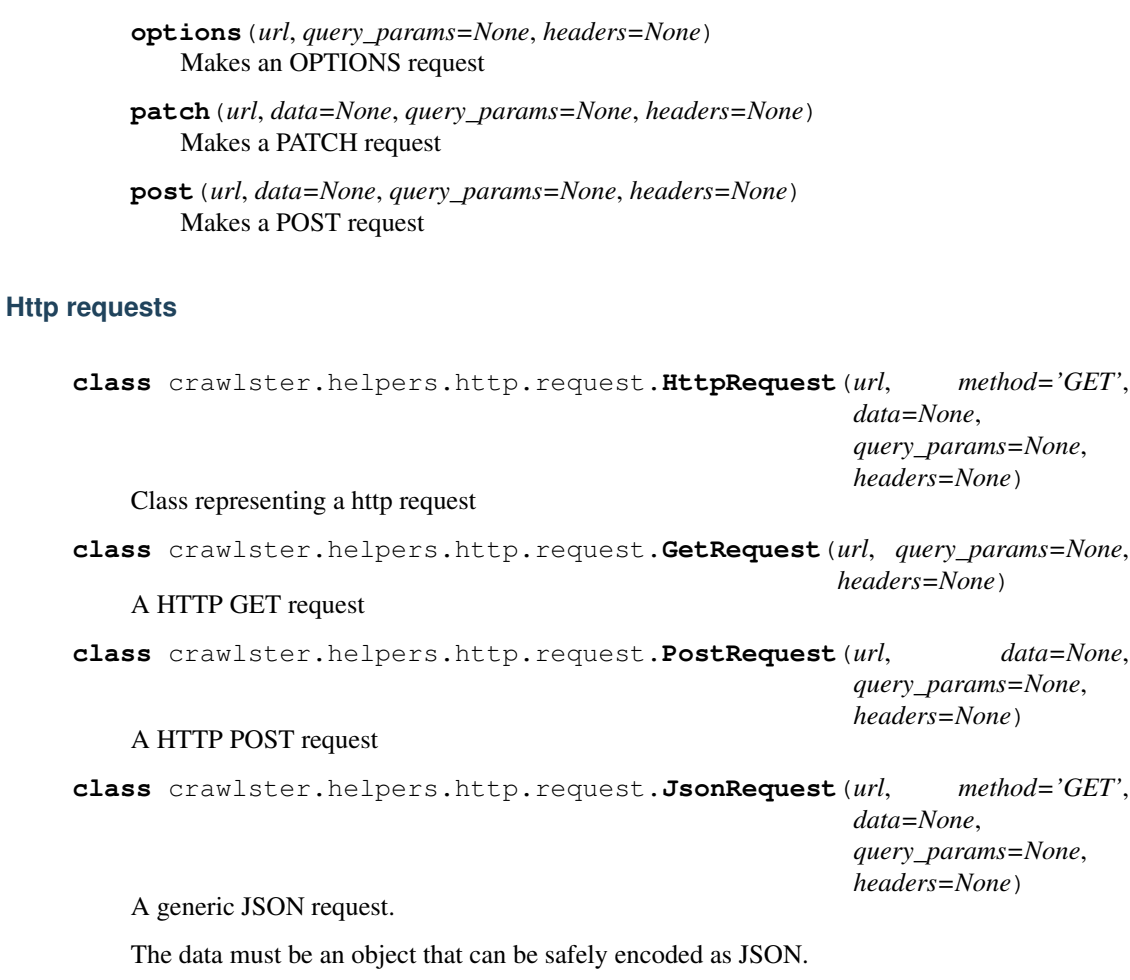

## **Examples**

JsonRequest(['http://example.com'](http://example.com), 'POST', data={'hello': 'world'})

**class** crawlster.helpers.http.request.**XhrRequest**(*url*, *method='GET'*, *data=None*, *query\_params=None*, *headers=None*)

## A XHR Post request

#### **Http responses**

**class** crawlster.helpers.http.response.**HttpResponse**(*request*, *status\_code*, *headers*, *body*)

Class representing a http response

## **body\_str**

Returns the decoded content of the request, if possible.

May raise UnicodeDecodeError if the body does not represent a valid unicode encoded sequence.

<span id="page-23-4"></span>**content\_type** Returns the response content type if available

### **server**

Returns the server header if available

#### <span id="page-23-2"></span>**Extract helpers**

**class** crawlster.helpers.**ExtractHelper**

**css**(*text*, *selector*, *attr=None*, *content=None*) Extracts data using css selector.

See :py:meth:Content.css for more info.

#### **Utility classes**

**class** crawlster.helpers.extract.**Content**(*raw\_data*) Content wrapper that provides common data extraction methods

**css**(*pattern*, *get\_attr=None*, *get\_text=False*) Extracts data using css selector

Returns a list of elements (as strings) with the extracted data

## Parameters

- **pattern** (str) the CSS selector
- **get\_attr** (str or None) if present, returns a list of the attributes of the extracted items
- **get\_text** (bool) If should return only the content/text of the element

## Returns

If get\_attr and get\_text are not specified, returns a list of strings with the matches.

If get\_attr is specified, returns a list with the values of the specified attribute, if present. Elements that match the query pattern and does not have that attribute are ignored.

If get\_text is specified, returns a list with the text from the matched elements (direct children that are not nested tags).

### **parsed\_data**

Access the underlying bs4.BeautifulSoup4 instance

This property is provided for more advanced usage.

## <span id="page-23-3"></span>**4.3.6 Item handlers**

#### **Base class**

**class** crawlster.handlers.**BaseItemHandler**

### <span id="page-23-0"></span>**Basic item handlers**

<span id="page-23-1"></span>**class** crawlster.handlers.**JsonLinesHandler**(*filename*)

```
class crawlster.handlers.LogItemHandler(level='warning')
    Item handler that logs the submitted items via the crawler logger
```

```
class crawlster.handlers.StreamItemHandler(stream=<_io.TextIOWrapper
                                               name='<stdout>' mode='w'
                                               encoding='UTF-8'>)
```
## **Database item handlers**

# <span id="page-24-0"></span>**4.4 Contributing**

In order to contribute, please do as follows:

- fork the repository
- switch on a branch whose name will reflect what you are working on
- when finished, run the tests (make test)
- if everything is alright, open a pull request.

Don't forget to:

- run the tests!
- check that the documentation builds (make docs) without errors
- write tests for the added features or bugs fixed.
- write in a few words in the changelog, under the current version subsection the change you just made.

# Changelog

# <span id="page-26-1"></span><span id="page-26-0"></span>**5.1 Current version**

• Work in progress

Indices and tables

- <span id="page-28-0"></span>• genindex
- modindex
- search

# Python Module Index

## <span id="page-30-0"></span>c

crawlster, [16](#page-19-3) crawlster.config, [17](#page-20-5) crawlster.exceptions, [18](#page-21-2) crawlster.handlers, [20](#page-23-3) crawlster.helpers, [18](#page-21-3) crawlster.validators, [18](#page-21-4)

## Index

## B

BaseItemHandler (class in crawlster.handlers), [20](#page-23-4) body\_str (crawlster.helpers.http.response.HttpResponse attribute), [19](#page-22-1)

# C

ChoiceOption (class in crawlster.config), [17](#page-20-6) ConfigOption (class in crawlster.config), [17](#page-20-6) Configuration (class in crawlster.config), [17](#page-20-6) ConfigurationError, [18](#page-21-5) Content (class in crawlster.helpers.extract), [20](#page-23-4) content\_type (crawlster.helpers.http.response.HttpResponse attribute), [19](#page-22-1) Crawlster (class in crawlster), [16](#page-19-4) crawlster (module), [16](#page-19-4) crawlster.config (module), [17](#page-20-6) crawlster.exceptions (module), [18](#page-21-5) crawlster.handlers (module), [20](#page-23-4) crawlster.helpers (module), [18](#page-21-5) crawlster.validators (module), [18](#page-21-5) CrawlsterError, [18](#page-21-5) css() (crawlster.helpers.extract.Content method), [20](#page-23-4) css() (crawlster.helpers.ExtractHelper method), [20](#page-23-4)

# D

delete() (crawlster.helpers.RequestsHelper method), [18](#page-21-5)

# E

ExtractHelper (class in crawlster.helpers), [20](#page-23-4)

# F

finalize() (crawlster.Crawlster method), [16](#page-19-4)

# G

get() (crawlster.helpers.RequestsHelper method), [18](#page-21-5) get\_pool() (crawlster.Crawlster method), [16](#page-19-4) GetRequest (class in crawlster.helpers.http.request), [19](#page-22-1)

# H

HttpRequest (class in crawlster.helpers.http.request), [19](#page-22-1) HttpResponse (class in crawlster.helpers.http.response), [19](#page-22-1)

## I

init\_context() (crawlster.Crawlster method), [16](#page-19-4) initialize() (crawlster.helpers.RequestsHelper method), [18](#page-21-5) inject\_config\_and\_crawler() (crawlster.Crawlster method), [16](#page-19-4) inject\_handlers() (crawlster.Crawlster method), [16](#page-19-4) inject\_helpers() (crawlster.Crawlster method), [16](#page-19-4) is\_url() (in module crawlster.validators), [18](#page-21-5) iter\_helpers() (crawlster.Crawlster method), [16](#page-19-4) iter\_item\_handlers() (crawlster.Crawlster method), [16](#page-19-4)

# J

JsonConfiguration (class in crawlster.config), [17](#page-20-6) JsonLinesHandler (class in crawlster.handlers), [20](#page-23-4) JsonRequest (class in crawlster.helpers.http.request), [19](#page-22-1)

## L

ListOption (class in crawlster.config), [17](#page-20-6) LogItemHandler (class in crawlster.handlers), [20](#page-23-4)

## M

MissingValueError, [18](#page-21-5)

## N

NumberOption (class in crawlster.config), [17](#page-20-6)

# O

one\_of() (in module crawlster.validators), [18](#page-21-5) open() (crawlster.helpers.RequestsHelper method), [18](#page-21-5) OptionNotDefinedError, [18](#page-21-5) options() (crawlster.helpers.RequestsHelper method), [18](#page-21-5)

# P

parsed\_data (crawlster.helpers.extract.Content attribute), [20](#page-23-4)

patch() (crawlster.helpers.RequestsHelper method), [19](#page-22-1) populate\_config() (crawlster.Crawlster method), [16](#page-19-4) post() (crawlster.helpers.RequestsHelper method), [19](#page-22-1) PostRequest (class in crawlster.helpers.http.request), [19](#page-22-1) process\_job() (crawlster.Crawlster method), [16](#page-19-4)

# R

report\_error() (crawlster.Crawlster method), [16](#page-19-4) RequestsHelper (class in crawlster.helpers), [18](#page-21-5) Required (class in crawlster.config), [17](#page-20-6)

# S

schedule() (crawlster.Crawlster method), [16](#page-19-4) server (crawlster.helpers.http.response.HttpResponse attribute), [20](#page-23-4) start() (crawlster.Crawlster method), [17](#page-20-6) start() (in module crawlster), [17](#page-20-6) StreamItemHandler (class in crawlster.handlers), [21](#page-24-1) StringOption (class in crawlster.config), [17](#page-20-6) submit\_item() (crawlster.Crawlster method), [17](#page-20-6)

# $\cup$

UrlOption (class in crawlster.config), [17](#page-20-6)

# V

validate\_isinstance (in module crawlster.validators), [18](#page-21-5) ValidateIsInstance (class in crawlster.validators), [18](#page-21-5) ValidationError, [18](#page-21-5)

# W

worker() (crawlster.Crawlster method), [17](#page-20-6)

# X

XhrRequest (class in crawlster.helpers.http.request), [19](#page-22-1)